## Package 'BEDMatrix'

July 8, 2020

<span id="page-0-0"></span>Version 2.0.3

License MIT + file LICENSE

Title Extract Genotypes from a PLINK .bed File

Description A matrix-like data structure that allows for efficient, convenient, and scalable subsetting of binary genotype/phenotype files generated by PLINK (<https://www.cog-genomics.org/plink2>), the whole genome association analysis toolset, without loading the entire file into memory.

URL <https://github.com/QuantGen/BEDMatrix>

BugReports <https://github.com/QuantGen/BEDMatrix/issues>

**Depends** R  $(>= 3.0.2)$ 

**Imports** methods, crochet  $(>= 2.3.0)$ 

Suggests data.table, LinkedMatrix, tinytest

NeedsCompilation yes

Author Alexander Grueneberg [aut, cre], Gustavo de los Campos [ctb]

Maintainer Alexander Grueneberg <cran@agrueneberg.info>

Repository CRAN

Date/Publication 2020-07-08 06:20:38 UTC

### R topics documented:

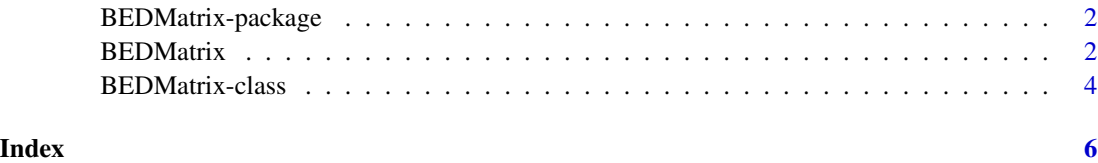

1

#### Description

The BEDMatrix package provides a matrix-like wrapper around [.bed](https://www.cog-genomics.org/plink2/formats#bed) files, one of the genotype/phenotype file formats of [PLINK,](https://www.cog-genomics.org/plink2) the whole genome association analysis toolset. BEDMatrix objects are created by simply providing the path to a .bed file and once created, they behave similarly to regular matrices with the advantage that genotypes are retrieved on demand without loading the entire file into memory. This allows handling of very large files with limited use of memory.

#### .bed Files

[.bed](https://www.cog-genomics.org/plink2/formats#bed) files (sometimes referred to as binary .ped files) are binary representations of genotype calls at biallelic variants. This very compact file format (2 bits per genotype call) is used and generated by [PLINK.](https://www.cog-genomics.org/plink2/) .bed files should not be confused with the [UCSC Genome Browser's BED format,](https://genome.ucsc.edu/FAQ/FAQformat.html#format1) which is totally different.

A .bed file can be created from a [.ped](https://www.cog-genomics.org/plink2/formats#ped) file with [PLINK](https://www.cog-genomics.org/plink2) using plink --file myfile --make-bed.

#### See Also

[BEDMatrix-class](#page-3-1) to learn more about the BEDMatrix class.

<span id="page-1-2"></span>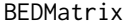

BEDMatrix *Create a BEDMatrix Object from a PLINK .bed File*

#### Description

This function constructs a new BEDMatrix object by mapping the specified [PLINK .bed](https://www.cog-genomics.org/plink2/formats#bed) file into memory.

#### Usage

```
BEDMatrix(path, n = NULL, p = NULL, simple\_names = FALSE)
```
#### Arguments

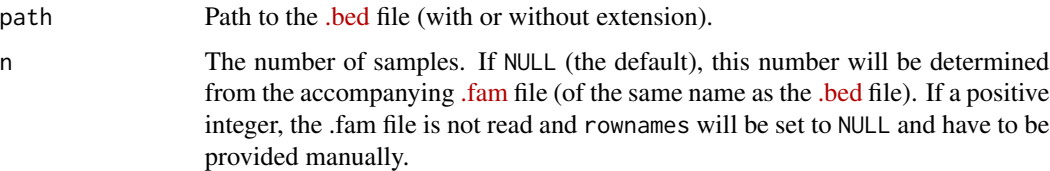

#### BEDMatrix 3

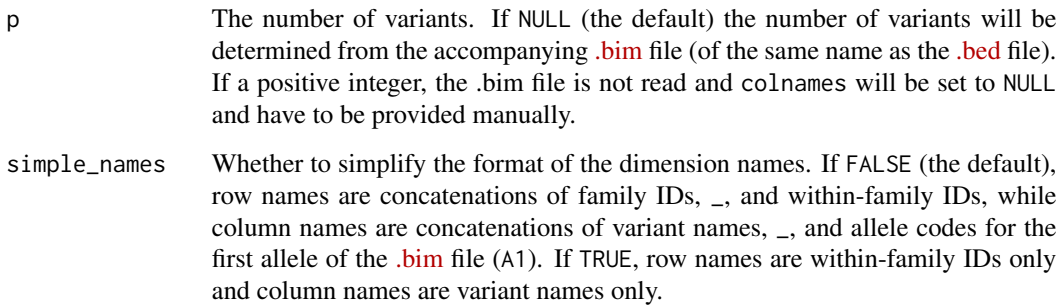

#### Details

[.bed](https://www.cog-genomics.org/plink2/formats#bed) files must be accompanied by [.fam](https://www.cog-genomics.org/plink2/formats#fam) and [.bim](https://www.cog-genomics.org/plink2/formats#bim) files: .fam files contain sample information, and .bim files contain variant information. If the name of the .bed file is *plink*.bed then the names of the .fam and .bim files have to be *plink*.fam and *plink*.bim, respectively. The .fam and .bim files are used to extract the number and names of samples and variants.

For very large .bed files, reading the .fam and .bim files can take a long time. If n and p are provided, these files are not read and dimnames have to be provided manually.

Currently, only the variant-major mode of .bed files is supported. [PLINK2](https://www.cog-genomics.org/plink2/) "dropped" support for the sample-major mode by automatically converting files in this format to the variant-major mode. Therefore, it is recommended to run files in sample-major mode through PLINK2 first.

#### Value

A BEDMatrix object.

#### See Also

[BEDMatrix-package](#page-1-1) to learn more about the BEDMatrix package, [BEDMatrix-class](#page-3-1) to learn more about the BEDMatrix class.

#### Examples

```
# Get the path to the example .bed file
path <- system.file("extdata", "example.bed",
                    package = "BEDMatrix")
# Create a BEDMatrix object the example .bed file
m1 <- BEDMatrix(path)
# Create a BEDMatrix object the example .bed file without loading
# the .fam and .bim files
m2 < - BEDMatrix(path, n = 50, p = 1000)
```
<span id="page-3-1"></span><span id="page-3-0"></span>

#### Description

BEDMatrix is a class that maps a [PLINK .bed](https://www.cog-genomics.org/plink2/formats#bed) file into memory and behaves similarly to a regular matrix by implementing key methods such as [, dim, and dimnames. Subsets are extracted directly and on-demand from the .bed file without loading the entire file into memory.

#### Details

The subsets extracted from a BEDMatrix object are coded as the allelic dosages of the first allele in the .bim file  $(A1)$ , similarly to [.raw](https://www.cog-genomics.org/plink2/formats#raw) files generated with the  $-\text{recode A argument}$  in [PLINK\)](https://www.cog-genomics.org/plink2/).

Internally, this class is an S4 class with the following slots that should not be relied upon in actual code: xptr, dims, dnames, and path. The .bed file is mapped into memory using mmap on Unix and MapViewOfFile on Windows.

#### **Slots**

xptr: An external pointer to the underlying C code.

- dims: An integer vector specifying the number of samples and variants as determined by the the accompanying [.fam](https://www.cog-genomics.org/plink2/formats#fam) and [.bim](https://www.cog-genomics.org/plink2/formats#bim) files or by the n and p parameters of the BEDMatrix constructor function.
- dnames: A list describing the row names and column names of the object as determined by the accompanying [.fam](https://www.cog-genomics.org/plink2/formats#fam) and [.bim](https://www.cog-genomics.org/plink2/formats#bim) files, or NULL if the n and p parameters of the BEDMatrix constructor function were provided.
- path: A character string containing the path to the .bed file.

#### **Methods**

[: Extract parts of an object

dim: Retrieve the dimension of an object

dimnames: Retrieve the dimnames of an object

dimnames<-: Set the dimnames of an object

as.matrix: Turn the object into a matrix

is.matrix: Test if the object is a matrix

length: Get the length of an object

str: Display the internal structure of an object

show: Display the object

#### See Also

[BEDMatrix](#page-1-2) to create a BEDMatrix object from a .bed file, [BEDMatrix-package](#page-1-1) to learn more about the BEDMatrix package, [LinkedMatrix](#page-0-0) to link several BEDMatrix objects together.

#### BEDMatrix-class 5

#### Examples

```
# Get the path to the example .bed file
path <- system.file("extdata", "example.bed",
                    package = "BEDMatrix")
# Create a BEDMatrix object the example .bed file
m <- BEDMatrix(path)
# Get the dimensions of the BEDMatrix object
dim(m)
# Get the row names of the BEDMatrix object
rownames(m)
# Get the column names of the BEDMatrix object
colnames(m)
# Extract genotypes for the specified sample(s)
m[1, ]
m[1:3, ]
m["per0_per0", ]
m[c("per0_per0", "per1_per1", "per2_per2"), ]
# Extract genotypes for a particular variant
m[, 1]
m[, c("snp0_A", "snp1_C", "snp2_G")]
# Extract genotypes for the specified samples and variants
m[
    c("per0_per0", "per1_per1", "per2_per2"),
    c("snp0_A", "snp1_C", "snp2_G")
]
```
# <span id="page-5-0"></span>Index

∗ classes BEDMatrix-class, [4](#page-3-0) ∗ package BEDMatrix-package, [2](#page-1-0)

BEDMatrix, [2,](#page-1-0) *[4](#page-3-0)* BEDMatrix-class, [4](#page-3-0) BEDMatrix-package, [2](#page-1-0)

LinkedMatrix, *[4](#page-3-0)*

show,BEDMatrix-method *(*BEDMatrix-class*)*, [4](#page-3-0)